Министерство науки и высшего образования Российской Федерации ФГБОУ ВО «Байкальский государственный университет» Кафедра финансов и финансовых институтов

# **ФИНАНСОВАЯ ДИАГНОСТИКА**

Методические указания по написанию и оформлению курсовых работ для студентов направления 38.03.01 Экономика профиля «Финансы и кредит»

> Иркутск 2022

Составитель: к. э. н., доцент Агеева Е. В., к. э. н., доцент Авдюшина М. А., к. э. н., ст. препод. Далбаева В. Ю., к. э. н., доцент Кислицына Л. В., к. э. н., доцент Ковтун Л. Р., к. э. н., доцент Кузнецова Н. В., к. э. н., доцент Кулижская Ж. С., к. э. н., доцент Тимофеева А. А., к. э. н., доцент Файберг Т. В., к. э. н., доцент Щербакова И. Н., к. э. н., доцент Щукина Т. В.

Методические указания по написанию и оформлению курсовых работ для студентов бакалавриата направления 38.03.01 Экономика профиля «Финансы и кредит*» /* сост. Е. В. Агеева, М. А. Авдюшина, В. Ю. Далбаева, Л. В. Кислицына, Л. Р. Ковтун, Н. В. Кузнецова, Ж. С. Кулижская А. А. Тимофеева, Т. В. Файберг, И. Н. Щербакова И. Н. Т. В. Щукина. — Иркутск : Изд-во БГУ, 2023. — 35 с.

Методические указания составлены на основании федерального государственного образовательного стандарта высшего профессионального образования направления бакалавриата 38.03.01 Экономика. Содержит методические указания по написанию и оформлению курсовых работ по дисциплине «Финансовая диагностика».

Предназначен для студентов очной и заочной форм обучения.

# ОГЛАВЛЕНИЕ

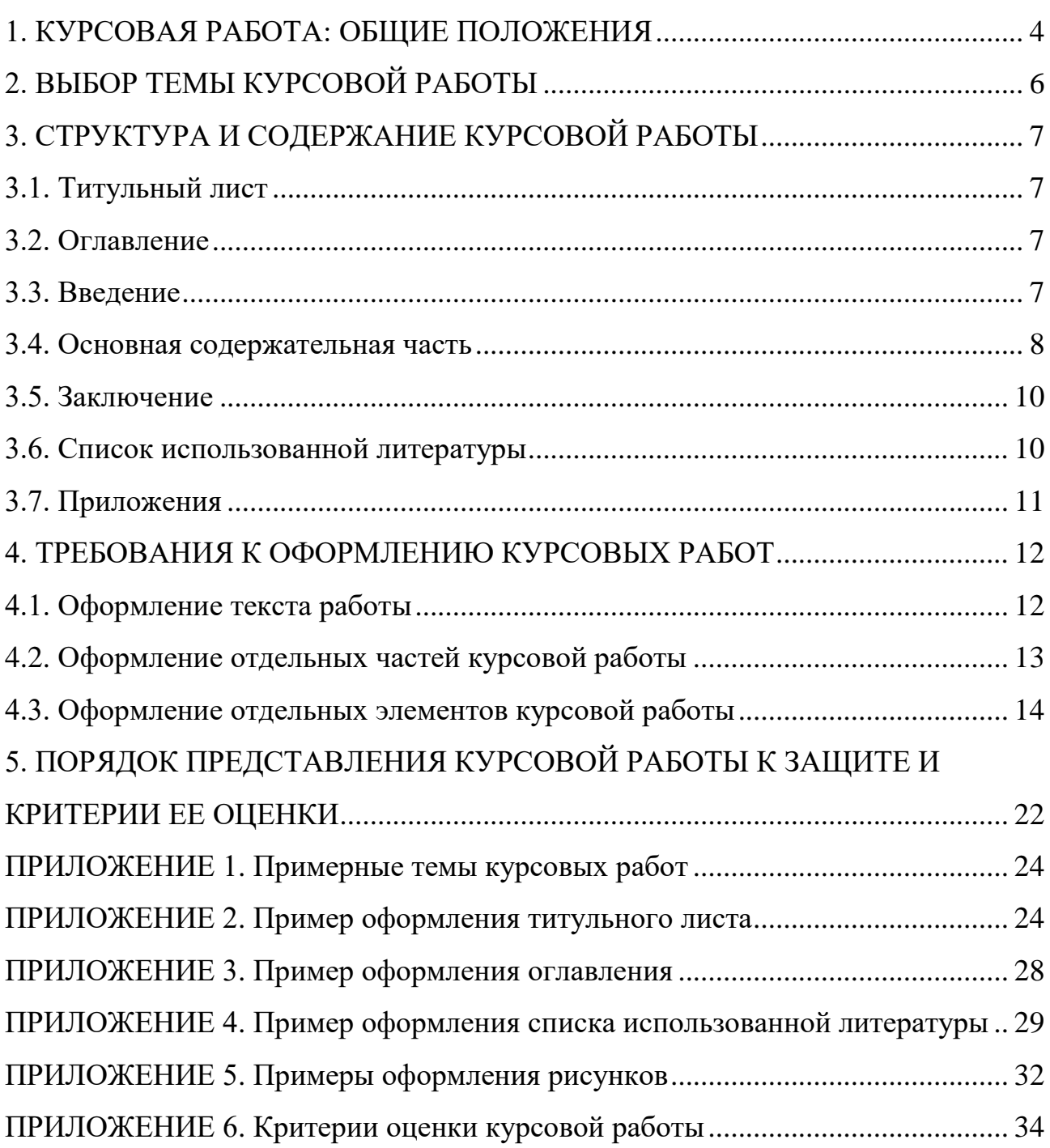

### **КУРСОВАЯ РАБОТА: ОБЩИЕ ПОЛОЖЕНИЯ**

<span id="page-3-0"></span>Курсовая работа — это самостоятельная комплексная работа студента, выполненная по определенной научной проблеме в письменной форме. В процессе выполнения курсовой работы студентом решаются учебно-исследовательские задачи, которые носят творческий характер.

Курсовая работа представляет собой более глубокое и объемное исследование избранной проблемы учебной дисциплины, чем реферат, доклад или контрольная работа. Качество выполнения курсовой работы, а также ее защита позволяют судить о степени подготовки студента и его профессиональных качествах.

Курсовая работа нацелена на формирование у студентов компетенций, связанных со способностью использовать основы экономических знаний в различных сферах деятельности. В процессе написания курсовой работы студент должен закрепить изученный теоретический материал, показать навыки творческого обобщения исследуемого материала, логического его изложения, а также способности делать самостоятельные выводы.

Выполнение курсовой работы студентом:

– способствует более глубокому изучению дисциплины;

– прививает практические навыки анализа, оценки, финансовых расчетов при обработке конкретной информации;

– позволяет применять теоретические и практические знания при решении конкретных задач, развивать навыки самостоятельной работы;

– прививает навыки собирать и обрабатывать литературу, обучает правилам библиографического оформления сносок и списка использованных источников и литературы.

Курсовая работа выполняется студентами очной и заочной форм обучения на в соответствии с учебным планом.

В процессе написания курсовой работы студентом должны быть решены следующие задачи:

– реализация своих творческих возможностей при освоении теоретических и практических вопросов. Это значит, что любая информация при ее усвоении, оценке и изложении должна быть осмыслена, подвергнута переработке с учетом имеющихся знаний и опыта. Такой подход практически исключает бессвязное копирование материалов из опубликованных источников, докладов, отчетов, ресурсов INTERNET;

– изучение специальной литературы по выбранной теме исследования с целью углубления ранее полученных знаний, или изучение самостоятельного вопроса, а также проблем, которые не изучались в составе учебных дисциплин;

– закрепление навыков использования современных методов экономических исследований при осуществлении статистических, финансовых расчетов;

– выявление способностей обучаемого грамотно, логически последовательно и аргументированно излагать свои мысли, правильно формулировать свои выводы;

– анализ литературы по истории изучаемого вопроса, умение ее классифицировать, устанавливать преемственность точек зрения, умение применять сравнительный анализ разных взглядов на один и тот же вопрос.

Идеалом, к которому надлежит стремиться при выполнении курсовой работы, является научный характер работы студента: новая трактовка, новые гипотезы в отношении уже изученных сюжетов, исследование совсем неизученных или малоисследованных сюжетов, введение в оборот новых неопубликованных источников, перевод и анализ малоизвестных текстов иностранного происхождения. Научную работу также характеризует максимально возможный полный учет и анализ историографии проблемы — как российской, так и зарубежной.

Курсовая работа должна соответствовать квалификационным требованиям государственного образовательного стандарта по направлению 38.03.01 Экономика, а студент при выполнении и защите курсовой работы должен продемонстрировать сформированные универсальные, общепрофессиональные и профессиональные компетенции в соответствии с требованиями ФГОС.

### **ВЫБОР ТЕМЫ КУРСОВОЙ РАБОТЫ**

<span id="page-5-0"></span>Курсовая работа выполняется студентом на одну из тем, входящей в общий перечень тем курсовых работ по дисциплине «Финансовая диагностика», который ежегодно уточняется и утверждается на заседании кафедры финансов и финансовых институтов с учетом современных проблем и требований и рекомендуется студентам очной и заочной формы обучения. Примерная тематика работ представлена в приложении 1.

Выбор темы курсовой работы определяется склонностями и личностными интересами студента. При этом студент имеет право на согласование с преподавателем какой-либо другой темы, в большей степени, отвечающей его личным интересам и соответствующей профилю его настоящей или предполагаемой работы. В данном случае тема и план изложения должен быть согласован с руководителем заранее. Из предлагаемой тематики, каждая тема может быть выбрана не более чем одним студентом с потока.

Учет закрепления за студентом конкретной темы курсовой работы осуществляется по его личной устной просьбе методистом кафедры финансов и финансовых институтов в специальном журнале. Выбранная тема курсовой работы отражается на титульном листе (см. приложение 2).

При выборе темы курсовой работы необходимо исходить из ее актуальности. Изложение исторического аспекта любого вопроса может иметь место только в качестве одного из подразделов в курсовой работе, анализа прошлого опыта, что позволяет провести сравнительный анализ отдельных показателей, выявить тенденции и закономерности развития того или иного экономического явления.

Назначение научного руководителя курсовой работы осуществляется заведующим или методистом кафедры с учетом плановой нагрузки преподавателей кафедры финансов и финансовых институтов и выбранной темы курсовой работы.

Научный руководитель:

– оказывает помощь студенту в выполнении курсовой работы путем консультирования по вопросам ее структуры, последовательности изложения материала и содержания основных глав;

– проводит консультации, во время которых дает конкретные задания студенту по изучению литературы, подбору и анализу фактического материала, обсуждает с ним результаты проделанной работы;

– проверяет и определяет готовность курсовой работы к защите.

### <span id="page-6-0"></span>**СТРУКТУРА И СОДЕРЖАНИЕ КУРСОВОЙ РАБОТЫ**

Курсовая работа должна содержать следующие структурные элементы:

- титульный лист;
- оглавление;
- введение;
- основная содержательная часть;
- заключение;
- список использованной литературы;
- приложения (если есть).

Общий объем курсовой работы без учета приложений должен составлять 25–35 страниц печатного текста.

#### **3.1. Титульный лист**

<span id="page-6-1"></span>Титульный лист является «лицом» курсовой работы, его реквизиты должны быть оформлены с особой тщательностью (см. приложение 2). Он должен содержать следующие обязательные титульные элементы:

– название федерального органа в сфере образования — Министерство науки и высшего образования Российской Федерации;

– наименование вуза — Федеральное государственное бюджетное образовательное учреждение Высшего образования «Байкальский государственный университет» (ФГБОУ ВО «БГУ»);

– название кафедры — кафедра финансов и финансовых институтов;

- шифр и название направления 38.03.01 Экономика;
- название профиля «Финансы и кредит»;
- тема курсовой работы;
- научный руководитель курсовой работы (ФИО, должность, уч. степень);
- исполнитель курсовой работы (ФИО, номер группы);
- название города, год Иркутск, 20 $\Box$ .

#### **3.2. Оглавление**

<span id="page-6-2"></span>Оглавление содержит последовательное наименование структурных элементов курсовой работы с указанием соответствующих номеров страниц: введение, название всех глав и подглав, заключение, список использованной литературы, приложения (см. приложение 3).

При оформлении оглавления следует учитывать следующее:

– все названия глав и подглав в оглавлении и в тексте работы должны соответствовать и быть приведены в одинаковой последовательности;

– после каждого заголовка раздела работы (введение, название главы, подглавы, списка использованной литературы, приложения) указывается номер страницы, с которой начинается изложение содержания этого раздела в тексте работы без слова «стр.» или «с.».

#### **3.3. Введение**

<span id="page-6-3"></span>Текстовая часть работы начинается с введения.

Введение не считается самостоятельным разделом курсовой работы, поэтому не имеет порядкового номера. Во введении необходимо обосновать выбор и актуальность темы курсовой работы, поставить цель исследования, определить задачи, которые должны быть решены в ходе достижения данной цели.

Актуальность темы — это обоснование важности исследуемой проблемы, которое включает в себя аргументацию необходимости изучения данной темы с современных позиций теории и практики, раскрытие степени изученности проблемы и отражения ее в литературе. Основанием для обоснования актуальности выбранной темы курсовой работы может быть наличие реальной потребности со стороны действующей практики в ее изучении и необходимости разработки отдельных методических рекомендаций.

Цель работы — это то, чего хочет достичь студент своей исследовательской деятельностью в рамках выбранной темы курсовой работы. Она характеризует основной замысел курсовой работы в начале ее разработки.

На основе поставленной цели курсовой работы определяются ее основные задачи. Задачи формулируются в виде перечисления: «изучить…», «описать…», «уточнить и дополнить…», «выявить…», «разработать…», «систематизировать…» и т. д.

Задачи должны определять содержание курсовой работы. Количество задач может диктоваться главами и/или подглавами курсовой работы. Рекомендуется формулировать 3–5 задач.

Во введении целесообразно дать описание правовой, теоретической, аналитической и статистической базы, которая используется при выполнении работы. Введение не должно быть громоздким, его следует изложить четко и кратко. Рекомендуемый объем введения — 1,5–2 страницы.

#### **3.4. Основная содержательная часть**

<span id="page-7-0"></span>В основной части курсовой работы освещаются теоретические и практические аспекты, связанные с сущностью исследуемого вопроса. Содержание работы должно соответствовать ее теме и названию глав. Каждая глава состоит из двух и более подглав и должна заканчиваться краткими выводами по данной главе.

При написании основной части курсовой работы необходимо обратить внимание на следующие важные моменты:

– стиль изложения должен быть научным, носить характер доказательности, убедительности как следствие проведенного анализа;

– должен соблюдаться принцип соразмерности. Если предпринята попытка проанализировать несколько подходов в обсуждении проблемы или несколько концепций, теоретических моделей, то их изложение по объему должны быть соизмеримым, аналогичный принцип должен применяться и по отношению к объемам глав, разделов, параграфов;

– требуется придерживаться принципа соблюдения авторства. Необходимо четко разграничивать излагаемые концепции авторов и собственные мнения,

возражения, оценки, выводы, т. е. это должно быть специально оговорено, используя следующие выражения: «по мнению автора», «мы считаем», «вряд ли можно согласиться» и т. д.

– обязательно указывать по тексту и после каждой таблицы и/или рисунка ссылки на использованные источники литературы, цитируемых авторов;

– не нужно создавать свою терминологию, необходимо использовать научные термины к месту;

– необходимо стремиться к простоте и доступности в изложении материала, в то же время избегать разговорно-эмоционального или публицистического стилей изложения;

– не нужно злоупотреблять фактическим материалом. Полученные данные необходимо использовать в форме таблиц, графиков, диаграмм и т. д., в том числе вынося их в приложения.

*Первая глава* курсовой работы содержит теоретический материал по теме исследования, представляющий теоретическое обоснование выбранной проблемы, обзор отечественной и зарубежной литературы с целью уяснения степени разработанности темы исследования, выявление «пробелов» и проблемных вопросов. Здесь необходимо дать понятийный аппарат, раскрыть основные определения и термины, которые используются в последующем в работе.

Важным моментом является определение экономической сущности объекта исследования. Проработка экономической литературы позволит уточнить научные определения и формулировки, раскрыть понятие и сущность исследуемого явления, дополнить его классификационные признаки, уточнить выполняемые функции, структуру, место и роль в экономике. Можно провести также анализ законодательства по исследуемой теме.

Первая глава разбивается на относительно равные подглавы, которых должно быть 2 или 3. Количество страниц в подглавах должно быть не менее 5. Мелкое дробление главы на подглавы (более 3-х), или, наоборот, неоправданное укрупнение вопросов нецелесообразно, поскольку, как правило, приводит к ухудшению качества выполняемой курсовой работы.

Общий объем (размер) первой главы курсовой работы должен составлять около 25–30% от общего ее объема.

*Вторая глава* курсовой работы также разбивается на 2–3 подглавы и имеет практическую направленность. Ее особенностью является то, что она носит не описательный, а конструктивный характер и строится на основе расчета и анализа конкретных данных. Изложение материала в данной главе должно быть последовательным и логичным, идти от рассмотрения наиболее общих, итоговых, показателей к частным. Цифровой материал приводится в работе в виде аналитических таблиц и представляется в динамике с обязательной ссылкой на источники информации. Для наглядности рекомендуется строить диаграммы и графики, приводить исходные формулы для расчета. Должно быть выявлено и исчислено влияние факторов на объект исследования, для чего следует использовать соответствующие экономико-математические методы. Итогом этой главы должны быть выводы, вытекающие из результатов расчетов и анализа.

Общий объем второй главы курсовой работы должен составлять около 30– 35% от общего объема работы.

*Третья глава* курсовой работы должна быть посвящена изложению и оценке существующих предложений по совершенствованию практической работы в рамках исследования, способствующих решению выявленных в ходе проведенного анализа проблем. Автор курсовой работы может обобщить и проанализировать уже разработанные направления решения имеющихся проблем, дополнить их собственными рекомендациями.

Все предложения и рекомендации должны носить конкретный характер, что делает возможным их практическое применение.

<span id="page-9-0"></span>Общий объем третьей главы курсовой работы должен составлять около 25– 30% от общего объема работы.

#### **3.5. Заключение**

Текстовая часть работы завершается заключением. Заключение, как и введение, не рассматривается в качестве самостоятельного раздела курсовой работы и не имеет порядкового номера.

Заключение должно содержать общий вывод о том, была ли достигнута в ходе выполнения курсовой работы поставленная во введении цель, решены ли поставленные задачи. Здесь приводится краткий обзор основных аналитических выводов проведенного исследования и описание полученных в ходе него результатов. Выводы должны быть краткими и четкими, дающими полное представление о содержании, значимости и обоснованности разработок.

Заключение должно быть выполнено в объеме 1,5–2 страницы.

#### **3.6. Список использованной литературы**

<span id="page-9-1"></span>Список использованной литературы составляется на основе списка библиографических источников, которые были просмотрены и изучены студентом во время выполнения курсовой работы. Список должен быть оптимальным, количество источников должно составлять 25–30. При формировании списка необходимо учитывать основные публикации и те источники, по которым приводятся ссылки в тексте работы. Источники должны быть представлены, как минимум, за последние пять лет, в том числе за последний год. Законодательные и нормативные акты должны быть приведены с учетом всех внесенных в них изменений и дополнений.

Список использованной литературы отражает самостоятельную творческую работу студента, что позволяет судить о степени его подготовки и глубины изучения исследуемой проблемы. Чтобы избежать ошибок при описании какоголибо источника, необходимо тщательно сверить его со сведениями, которые содержатся в соответствующих выписках из каталогов и библиографических указателях.

Пример оформления списка использованной литературы представлен в приложении 4.

#### **3.7. Приложения**

<span id="page-10-0"></span>В приложениях помещается материал прикладного характера, не вошедший в основную содержательную часть курсовой работы и дополняющий проведенное исследование. Это могут быть таблицы большого формата (более 50 % площади страницы), а также альбомного разворота, иллюстративный материал (схемы, рисунки, диаграммы, графики и т. д.), копии документов и иного материала, дополнительные расчеты, перечни и описания методик и т. д.

В тексте курсовой работы обязательно указываются ссылки на все приложения, а в приложении — на источник, из которого взято или по которому составлено данное приложение.

### **ТРЕБОВАНИЯ К ОФОРМЛЕНИЮ КУРСОВЫХ РАБОТ**

#### **4.1. Оформление текста работы**

<span id="page-11-1"></span><span id="page-11-0"></span>Оформление курсовых работ выполняется в соответствии с требованиями, предъявляемыми к оформлению научно-исследовательских работ.

Текст работы должен быть выполнен на компьютере в текстовом редакторе Word на одной стороне листа белой бумаги формата А4. Параметры страницы, на которой расположен текст работы, должны быть в пределах: верхнее **—** 15 мм, нижнее **—** 20 мм, правое **—** 10 мм, левое **—** 30 мм.

Основной текст курсовой работы выполняется шрифтом Times New Roman или Times New Roman Cyr. Размер шрифта составляет 14 пт. Начертание обычное. Междустрочный интервал **—** полуторный, форматирование — по ширине. Абзацный отступ **—** 1,25 см.

Буква «ё» при наборе не употребляется. Функция автоматического переноса должна быть включена (Сервис/Язык/Расстановка переносов). Лента (картридж) принтера **—** только черного цвета. Использовать только кавычки — «елочки». Они набираются вплотную к слову, без пробелов. Скобки ставятся точно так же, как и кавычки. Если скобка завершает предложение, точка ставится после нее.

Нумерация страниц в курсовой работе должна быть сквозной, начиная со второй страницы, а именно, с оглавления (на титульном листе номер страницы не ставится). Номер проставляется арабскими цифрами без дополнительных знаков по центру внизу каждой страницы работы. Не допускается 2-х и более пробелов.

По тексту в соответствии с правилами русского языка должны ставиться дефисы (-), тире (—) Ctrl+Alt+Num (-) и соединительные тире (–) Ctrl+Num (-). Дефис (-) никогда не отбивается пробелами, например, нормативно-законодательные документы, материально-ответственное лицо. Тире (—), напротив, должно отбиваться пробелами с обеих сторон, например, «В систему нормативного регулирования бухгалтерского учета включаются российские стандарты — Положения по бухгалтерскому учету». Неразрывный пробел перед тире тем более уместен, что в середине предложения тире не должно переходить на следующую строку и начинать ее. Соединительное тире (–) ставится обычно между цифрами для обозначения периода «от … до»: 2012–2015 гг., один–двенадцать месяцев, и тоже не отбивается пробелами.

Точка, запятая, точка с запятой, двоеточие, восклицательные и вопросительные знаки, знак процента не отбиваются пробелом от предшествующего слова или цифры. Знаки номера (№), и слово «страница» (с.) отбиваются от идущей за ними цифры неразрывным пробелом. Например —  $\mathbb{N}_2$  21; с. 48.

Многозначные числа должны быть разбиты на разряды: 9 876 543. Пробелы здесь только неразрывные, простые и десятичные дроби не отбиваются от целой части: 0,5; 13/14. Число от размерности, напротив, отбивается неразрывным пробелом: 1 423 тыс. руб.; 526 млн руб.; 248 млрд руб.; 2006 г.; ХIХ–ХХ вв. Отбивается неразрывным пробелом (Ctrl+Shift+пробел) инициалы от фамилии и

инициалы друг от друга (Иванова И. А.), также делаются отбивки в сокращениях типа «и т. д.»

#### **4.2. Оформление отдельных частей курсовой работы**

<span id="page-12-0"></span>Первая страница курсовой работы — титульный лист. Оформление титульного листа представлено в приложении 2.

Оглавление курсовой работы оформляется согласно приложению 3, обязательно должно включать перечень структурных элементов работы и названия всех глав и подглав.

Главы нумеруются арабскими цифрами. Точка в конце названия главы не ставится. Заголовки глав, а также названия других структурных элементов курсовой работы (оглавление, введение, заключение, список использованной литературы) пишутся (печатаются) симметрично тексту (по центру) прописными (заглавными) буквами, размер шрифта — 16 пт., начертание — полужирное, межстрочный интервал одинарный, интервал перед — 12 пт., интервал после — 6 пт. Название пишется заглавными буквами. Форматирование по центру без абзацного отступа. Переносы слов в заголовках не допускаются.

*Пример:*

### **1. ТЕОРЕТИЧЕСКИЕ АСПЕКТЫ КРЕДИТОВАНИЯ МАЛОГО И СРЕДНЕГО ПРЕДПРИНИМАТЕЛЬСТВА**

Каждая глава начинается с новой страницы. Это же правило относится к другим основным структурным элементам работы: введению, заключению, списку использованной литературы. Для форматирования глав рекомендуется использовать функцию «Вставка/Разрыв». Форматирование разделов через вставку пустых строк посредством нажатия клавиши «Enter» является нежелательным.

Для заголовков подглав установлены следующие параметры: размер — 14 пт., начертание – полужирное, междустрочный интервал — одинарный, интервал перед — 6 пт., интервал после – 6 пт., абзацный отступ (отступ первой строки) — 0 мм, выравнивание — по центру. Точка в конце подзаголовка не ставится. Переносы слов в подзаголовках не допускаются.

Вся литература размещается в списке использованной литературы в следующем порядке:

1) законодательные и нормативные акты органов государственного управления (кодексы; федеральные законы; указы Президента РФ; постановления Правительства РФ) в хронологическом порядке, т.е. в соответствии с датой принятия правового акта;

2) нормативные документы предприятий, учреждений, организаций в хронологическом порядке;

3) вся остальная литература, включая учебники, монографии, справочники, статьи из периодических изданий, источники из Интернета. Она располагается в алфавитном порядке (по первой букве фамилии автора, а в случае, если источник начинается с названия, то по первой букве названия);

4) источники на иностранном языке в алфавитном порядке.

Сведения о книгах (монографии, учебники, справочники и т. д.) должны содержать: фамилию и инициалы автора, заглавие книги, место издания, издательство, год издания, общее количество страниц (указывается строчная буква «с.»).

Сведения о статье из периодического издания должны включать: фамилию и инициалы автора, заглавие статьи, название издания (журнала, газеты), год выпуска, номер издания (а также дату издания — для газеты), страницы, на которых помещена статья (указывается прописная буква «С.»).

При использовании в курсовой работе материалов из сети Интернет и программы «Консультант плюс», а также из других аналогичных программных продуктов следует соблюдать следующие требования. Ссылка на источники, полученные через Интернет, производится следующим образом: адрес указывается для всех источников в форме: имя протокола // адрес. Если источник — периодическое издание, имеющее страницу в Интернете, то нужно указывать название, номер выпуска, год, страницу. Если источник — обзор, то указывается адрес и дата обзора.

Пример оформления списка использованной литературы представлен в приложении 4.

#### **4.3. Оформление отдельных элементов курсовой работы**

<span id="page-13-0"></span>*1. Оформление ссылок на источники литературы.* Если в тексте курсовой работы используются цитаты или статистический материал из различных источников, то необходимы ссылки на них. Библиографическая ссылка обеспечивает фактическую достоверность сведений о цитируемом документе, представляет необходимую информацию о нем, дает возможность разыскать документ, а также получить представление о его содержании, объеме, языке текста и т. д.

В курсовой работе студент обязательно указывает библиографическую ссылку на источник, откуда он заимствует материал.

Ссылки могут быть разные:

– внутритекстовые;

–подстрочные.

*Внутритекстовые библиографические ссылки* применяют в том случае, если значительная часть ссылки включена в текст работы и изъять ее из текста и перенести под строку невозможно. Если нормативный документ или фамилия автора и заглавие его работы упомянуты в тексте, то в конце предложения в скобках приводятся только недостающие сведения. При этом внутритекстовые ссылки приводятся в тексте курсовой работы в круглых или квадратных скобках.

*Пример:*

Медведев М. Ю. в своей книге «ПБУ 1–24 постатейные комментарии» отмечает, что «Организация – это для бухгалтера и есть юридическое лицо без каких бы то ни было исключений» (Москва : Проспект, 2013. – 155 с.).

Если в тексте упоминается только фамилия автора, то во внутритекстовой ссылке в скобках приводятся полные сведения об источнике информации.

Если по тексту приводится внутритекстовая ссылка на нормативный документ, учебное пособие, произведение, включенное в список использованной литературы, то после упоминания о нем или после цитаты в квадратных скобках проставляют номер, под которым оно значится в библиографическом списке, желательно с указанием страницы.

*Пример:* 

Кутер М. И. считает, что «резерву всегда в активе противостоит реальная стоимость, регулятиву — только фиктивные ценности» [10, с. 341].

Если ссылаются на несколько работ одного автора или на работы нескольких авторов, то в скобках указываются номера этих работ.

*Пример:* 

Ряд авторов [5; 11; 15] считают…

*Подстрочные ссылки* приводятся внизу страницы под текстом и отделяются от него сплошной чертой. Текст ссылки выполняется шрифтом основного текста размером 10 пт. Перенос слов разрешается. Междустрочный интервал одинарный. Выравнивание по ширине. Нумерация ссылок должна осуществляться арабскими цифрами. Нумерация является сквозной по всему тексту курсовой работы.

*Пример:* 

Медведев М. Ю. отмечает, что «Организация — это для бухгалтера и есть юридическое лицо без каких бы то ни было исключений»<sup>1</sup>.

В том случае, если на одной странице имеется ссылка на один и тот же источник литературы, то допускается вместо полного библиографического указания источника, использовать сокращенный вариант — «Там же», с указанием номера страницы через запятую. Если ссылка на один и тот же источник располагаются на разных страницах, то необходимо полное задание реквизитов источника.

*Пример:*

1

<sup>&</sup>lt;sup>1</sup> Медведев М. Ю. ПБУ 1-24 постатейные комментарии / М. И. Медведев. – Москва: Проспект, 2013. - 155 с.

В этой связи, по мнению, Медведева М. Ю., следовало написать: «Положением устанавливаются правила учета МПЗ для всех юридических лиц, за исключением кредитных и бюджетных организаций»<sup>2</sup>.

*2. Оформление формул.* Оформление формул осуществляется с помощью встроенного редактора формул Microsoft Equation (Вставка/Объект). Размер шрифта: обычный — 14 пт., крупный индекс — 10 пт., мелкий индекс — 9 пт., крупный символ — 17 пт., мелкий символ — 13 пт. Буквенное обозначение, греческие символы и латинские обозначения, кроме устойчивых форм, наименований типа max, min, cos, sin, tg, iog, exp, det и т. д., набираются курсивом. Цифры всегда набираются прямым шрифтом.

Формулы желательно задавать условными обозначениями, расшифровка которых приводится ниже. Выше и ниже формулы должно быть оставлено не менее одной свободной строки.

Формулы нумеруются. Нумерация формул допускается сквозная или по главам. Номер формулы приводится в скобках. После закрывающейся скобки ставится запятая, затем с новой строки указывается слово «где» и начинается расшифровка условных обозначений, которые использованы для написания формулы. Расшифровка начинается с наименования рассчитываемого показателя. После расшифровки через пробел продолжается основной текст курсовой работы.

*Пример оформления формулы:*

$$
K_{\text{an}} = \frac{\text{AC} + \text{K} \Phi \text{B}}{\text{KO}}
$$
 (2.1),

где:

Кал — коэффициент абсолютной ликвидности;

ДС — остаток денежных средств по бухгалтерскому балансу;

КФВ — величина краткосрочных финансовых вложений по бухгалтерскому балансу;

КО — величины краткосрочных обязательств по бухгалтерскому балансу.

В тексте можно делать сноски на формулы. В самом тексте номер формулы приводится без скобок (например: в формуле 2.1; из уравнения 2.1 вытекает…).

Двоеточие ставится перед формулами только тогда, когда этого требует построение текста, предшествующего формуле.

*3. Оформление таблиц.* При оформлении таблиц необходимо обращать внимание на то, что границы таблиц не должны выходить за границы основного текста. Надпись «Таблица» с указанием ее порядкового номера печатается в правом верхнем углу над таблицей, через одинарный пробел от основного текста. Нумерация таблицы должна включать номер главы, к которой она относится, и порядковый номер таблицы в рамках этой главы, например, в главе 1: Таблица 1.1, Таблица 1.2 и т. д.; в главе 2: Таблица 2.1, Таблица 2.2 и т. д.

**<sup>.</sup>** <sup>2</sup> Там же. С. 155

Через пробел по центру следующей строки помещается заголовок таблицы (если заголовок состоит из нескольких строк, то он пишется через одинарный пробел). Он должен соответствовать назначению и содержанию таблицы, быть четким и кратким. Перенос слов в названии таблиц не допускается. Через пробел размещается сама таблица. Если параметры таблицы выражены в одной единице измерения, то она может быть указана в заголовке.

Под каждой таблицей обязательно делаются ссылки на источники литературы, на основании которых она составлена (рассчитана) и помечаются «\*». Такой же знак ставится в конце заголовка таблицы. Ссылка на источник данных после таблицы ставится без пробела, размер шрифта на два пункта меньше, чем у основного текста.

Текст таблицы выполняется без абзацного отступа с выравниванием: текста — по левому краю; цифровых значений — по центру, шрифт — Times New Roman или Times New Roman Cyr. Размер шрифта составляет 11–14 пт, в зависимости от величины значений, размеров текста, заносимого в таблицу. Начертание обычное.

В параметре «высота и ширина ячейки» не должно быть отрицательных значений. Перенос слов в тексте таблицы является возможным. Перенос слов в названии заголовка и перенос числовых значений не допускается. Сокращение текста допускается только с использованием общепринятых аббревиатур. В том случае, если используется малоизвестное (специальное) сокращение, то в подстрочной сноске необходимо дать расшифровку данного сокращения.

На все таблицы документа должны быть приведены ссылки в тексте курсовой работы. Ссылки на таблицы по тексту работы следует оформлять следующим образом:

– если ссылка гармонично включена в структуру предложения, то слово «таблица» пишется полностью (например: «…данные, приведенные в таблице 2.2, позволяют заключить, что…»);

– если ссылка на таблицу не имеет прямой связи с текстом предложения, ее помещают в конце данного предложения и заключают в круглые скобки (например: «… наблюдается увеличение объемов кредитов, предоставленных банками индивидуальным предпринимателям (табл. 2.2)»);

– если таблица располагается на другой странице, то ссылка в тексте должна выглядеть следующим образом: (см. табл. 2.2).

Ссылка на таблицу обязательно идет перед самой таблицей.

*Пример оформления таблицы:*

#### Динамика удельного веса суммы просроченной задолженности в общей сумме задолженности по кредитам, предоставленным индивидуальным предпринимателям в 2015–2019 гг.\*

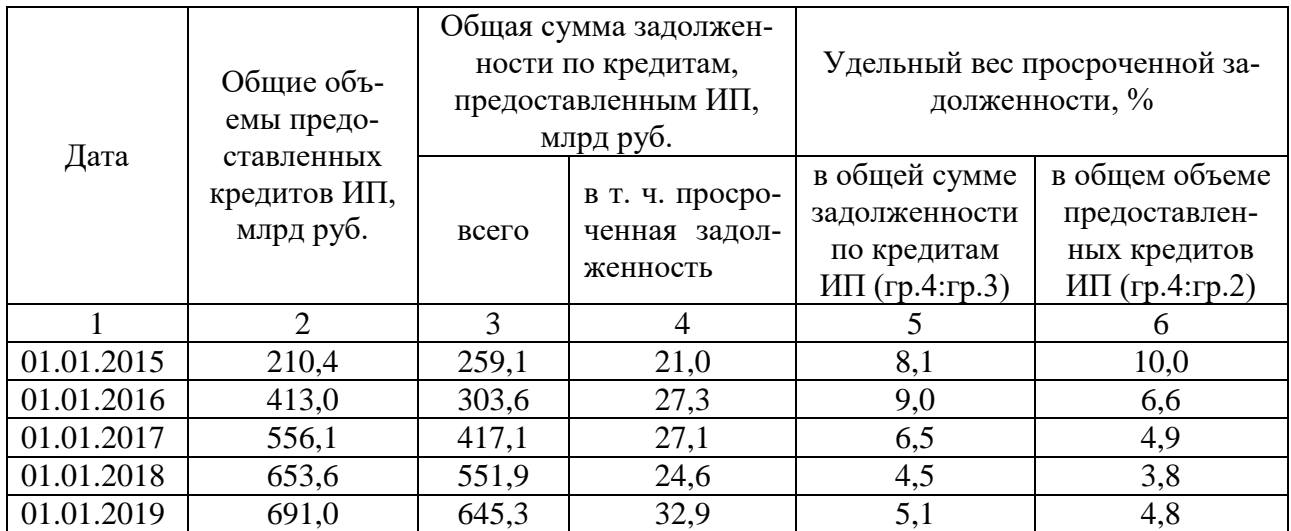

\*Рассчитано по данным: [31

При размещении таблицы на нескольких страницах таблица переносится по следующим правилам: перед первой строкой таблицы на каждой последующей странице делается запись: Продолжение табл. 2.3, данный текст выравнивается по правому краю.

*Пример:*

Таблица 2.3

Сведения о кредитах, предоставленных субъектам малого и среднего предпринимательства 30 крупнейшими банками РФ в 2016–2019 гг.\*

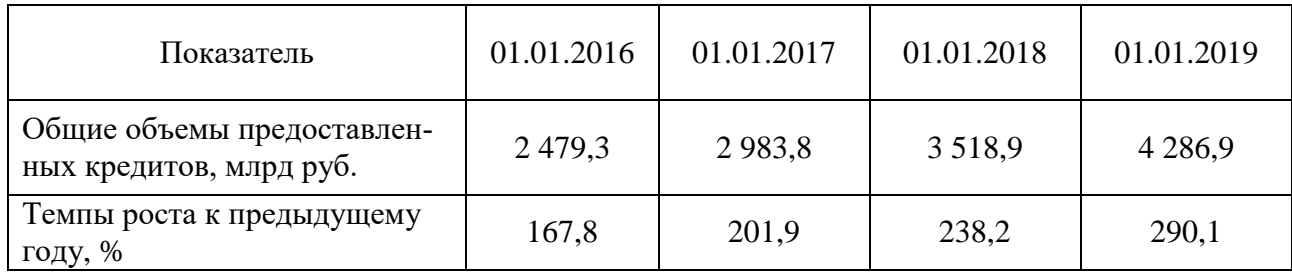

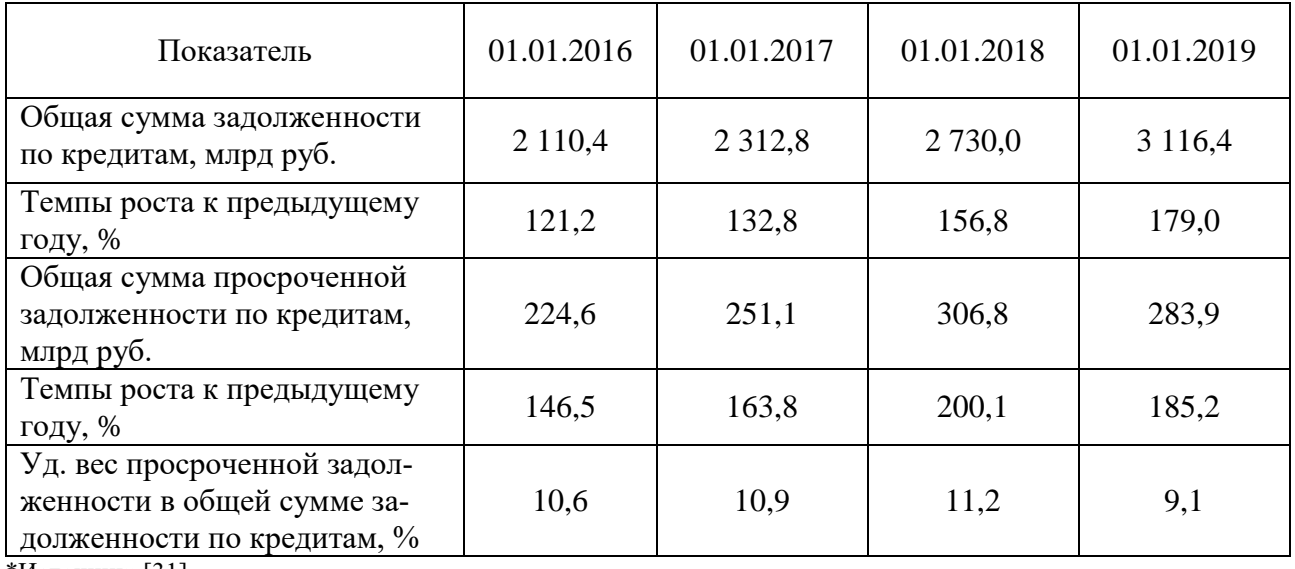

\*Источник: [31]

Таблицы помещаются в тексте после абзацев, содержащих ссылку на них, или как можно ближе к ссылке. Допускается располагать таблицы не далее чем на следующей после ссылки странице.

В таблице не должно быть пустых строк. В том случае, если значение какого-либо показателя, который может быть у предприятия, равняется «0», то в соответствующей ячейке таблицы ставится «0». Если значение неизвестно, то в таблице ставится «–». Если значение не может быть рассчитано, то «х». Все линии таблицы являются линиями стандартной толщины. Таблица имеется стандартную прозрачную сетку без заливки столбцов. Курсив, полужирное начертание шрифта или шрифт с подчеркиванием не допускаются. Текст после таблицы начинается через одну пустую строку с одинарным межстрочным интервалом.

*4. Оформление иллюстративного материала.* Курсовая работа может содержать иллюстративный материал — рисунки (в виде графиков, схем, диаграмм и т. д.). Все графики в курсовой работе выполняются с использованием возможностей встроенного пакета построения диаграмм в Microsoft Word-Microsoft Graph, либо с использованием возможностей электронных таблиц — Microsoft Excel (примеры оформления рисунков приводятся в приложении 5).

На все рисунки обязательно должны быть ссылки в тексте работы. Ссылки или входят в текст как его составная часть (например: Темпы роста различных показателей, характеризующих развитие малого и среднего предпринимательства, представлены на рисунке 1.1), или помещаются в скобки (например: Представляют интерес темпы нарастания различных показателей, характеризующих развитие малого и среднего предпринимательства (рис. 1.1)). Если рисунок располагается на другой странице, то ссылка в тексте должна выглядеть следующим образом: (см. рис. 1.1).

Каждый рисунок должен иметь свой заголовок. Перенос слов в заголовках рисунка не допускается. Номер и заголовок рисунка помещается под ним по центру строки. Под рисунком обязательно делается ссылка на источники литературы, на основании которых он составлен, и помечается «\*». Такой же знак ставится в конце заголовка рисунка. Ссылка на источник данных после рисунка ставится без пробела, размер шрифта на два пункта меньше, чем у основного текста.

На иллюстрациях, выполненных средствами MS Office, используется шрифт основного текста (Times New Roman), размер шрифта должен быть на два пункта меньше, чем размер шрифта основного текста. Отсканированные иллюстрации представляются в отдельных файлах формата \*.jpg. Отсканированы они должны быть с разрешением 300 точек на дюйм. При сохранении файла в формате \*.jpg необходимо установить наилучшее качество (не менее 10). Начертание графиков обычное. Точки значений графика должны быть выделены. Рисунок должен иметь вертикальную сетку, которая бы позволяла легко интерпретировать значение показателя, содержать легенду, с помощью которой можно было бы легко интерпретировать содержание иллюстрации.

Нумерация рисунков осуществляется аналогично нумерации таблиц, то есть в пределах главы сквозной нумерацией, состоящей из двух цифр. Первая цифра означает номер главы. Вторая цифра — порядковый номер рисунка в этой главе. Нумерация иллюстраций начинается со слова «Рис.», за которым следует номер рисунка. Между номером и тематической частью подписи ставят точку. Слово «Рис.» от номера и номер от текста по техническим правилам набора должны быть отделены пробелом.

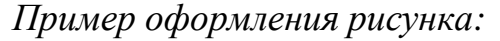

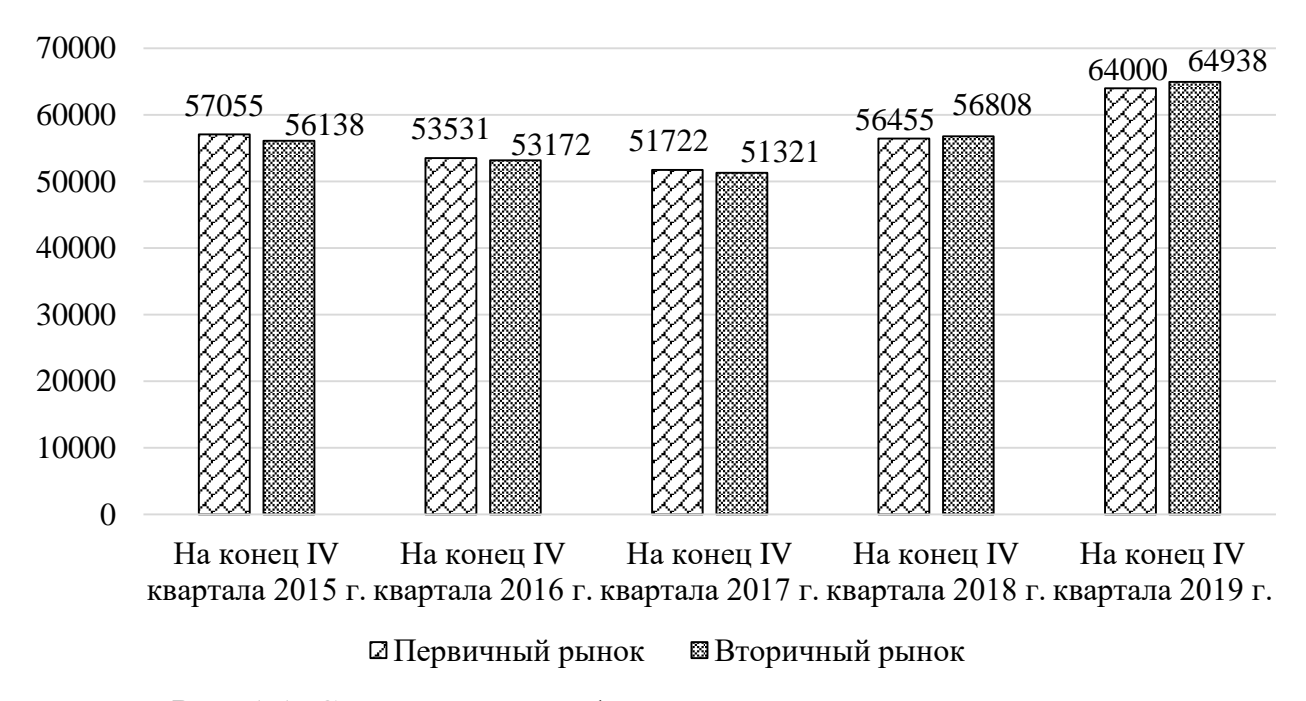

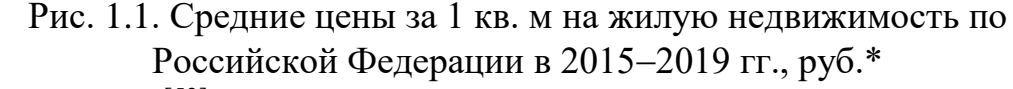

\*Составлено по данным: [53]

Рисунок не должен быть перегружен информацией. При большом количестве линий допускается применять их пунктирное обозначение, а также изменять толщину линий. Нежелательно, чтобы график имел заливку. Это связано с тем, что при печати такого графика линии будут видны нечетко.

*5. Оформление дат.* В ходе написания курсовой работы необходимо использовать статистический материал по теме в динамике (за разные периоды времени). Даты должны быть оформлены единообразно по всему тексту курсовой работы (например: 21 августа 2015 г., или 21.08.2015 г., или допускается 21.08.15 г.).

*6. Оформление перечислений и списков.* Если в курсовой работе используются перечисления и списки, то списки выполняются шрифтом как для основного текста. Начертание обычное. Межстрочный интервал аналогичен интервалу для основного текста.

Для использования перечислений в начале каждой строки списка могут ставиться знаки « – » или «1, 2, 3». Обозначения, выбранные для перечислений в курсовой работе, должны быть однотипны. Звездочки, кружочки, крестики, стрелочки и т. п. в формировании маркированных списков не допускаются.

Текст списка имеет выравнивание по ширине. Текст печатается с отступом слева и следующая строка начинается с начала страницы, что обеспечивает более наглядное оформление перечисления.

*Пример оформления списка:*

1. Кредитные операции:

– прямые: кредитование, путем открытия заемщикам счетов по учету предоставленных кредитов (ссудных счетов);

– косвенные: учет векселей; операции обратного РЕПО; размещение средств на депозиты в банках-корреспондентах и на счета «НОСТРО»; гарантийные операции; лизинг; факторинг; форфейтинг.

2. Операции с ценными бумагами.

3. Прочие активные операции.

По окончании списка пустые строки перед началом основного текста не вставляются.

### <span id="page-21-0"></span>**ПОРЯДОК ПРЕДСТАВЛЕНИЯ КУРСОВОЙ РАБОТЫ К ЗАЩИТЕ И КРИТЕРИИ ЕЕ ОЦЕНКИ**

Законченная работа подписывается студентом и представляется методисту кафедры. После сверки соответствия темы работы списку рекомендованных тем, методист кафедры фиксирует фамилию студента, его группу, а также руководителя и дату сдачи курсовой работы в специальном журнале.

Руководитель должен проверить курсовую работу в течение 10 календарных дней и написать отзыв на нее в письменной форме. В отзыве руководитель предварительно оценивает качество выполнения курсовой работы, ее структуру и содержание, а также соответствие представленной работы требованиям кафедры. В отзыве руководителем делается вывод о возможности допуска курсовой работы к защите.

В случае выявления грубых нарушений требований кафедры к выполнению курсовых работ научный руководитель имеет право не допустить курсовую работу к защите, письменно аргументируя свое решение. В этом случае курсовую работу необходимо доработать в соответствии с указанными научным руководителем замечаниями и повторно представить ее на кафедру. Исправленный вариант курсовой работы сдается студентом методисту кафедры, который фиксирует факт повторной сдачи работы в специальной журнале и после этого передает ее на повторную проверку научному руководителю.

Защита курсовой работы производится в часы консультаций научного руководителя.

Результаты защиты определяются оценками и баллами:

«отлично» — 91–100 баллов;

«хорошо» — 76–90 баллов;

«удовлетворительно» — 61–75 баллов;

«неудовлетворительно» — менее 61 балла.

Окончательная оценка складывается из двух оценок: оценки работы по содержанию и оформлению и оценки за устную защиту работы.

*Критерии оценки работы по содержанию и оформлению включают в себя* (см. приложение 6):

1. Своевременное представление курсовой работы.

2. Соответствие оформления курсовой работы требованиям методических указаний.

- 3. Правильность оформления списка литературы.
- 4. Качество введения (четкость в определении цели и задач).
- 5. Логика изложения материала.

6. Аналитический обзор экономической литературы по теме курсовой работы.

7. Использование новейшей литературы.

8. Степень самостоятельного изложения.

9. Качество практической части работы.

10. Умение обобщать результаты и делать выводы.

11. Качество заключения.

*Критерии оценки устной защиты работы:*

1. Знание теоретического материала в переделах содержания лекций и основных учебников.

- 2. Обзор основной литературы и знание проблематики темы.
- 3. Обзор дополнительной и новейшей литературы по теме.
- 4. Знание практического материала по теме.

В случае неудовлетворительной оценки, повторная защита может быть не ранее, чем через неделю. В случае получения отметки «неудовлетворительно» два раза, защита работы производится на комиссионной основе в присутствии не менее 3-х преподавателей по направлению подготовки.

### <span id="page-23-1"></span><span id="page-23-0"></span>**ПРИМЕРНЫЕ ТЕМЫ КУРСОВЫХ РАБОТ ПО ДИСЦИПЛИНЕ «ФИНАНСОВАЯ ДИАГНОСТИКА»**

- 1. Эволюция форм и методов формирования государственных и муниципальных доходов.
- 2. Управление государственными и муниципальными доходами, пути повышения эффективности.
- 3. Развитие программно-целевого бюджетного планирования на основе государственных программ.
- 4. Финансирование государственного (муниципального) заказа.
- 5. Механизм финансового выравнивания субъектов Российской Федерации (муниципальных образований).
- 6. Мониторинг и оценка эффективности управления государственными финансами субъектов Российской Федерации (муниципальными финансами).
- 7. Методы государственного финансового регулирования, оценка их эффективности.
- 8. Организация исполнения бюджета субъекта Российской Федерации (федерального, местного бюджета) по расходам, пути совершенствования.
- 9. Государственный финансовый контроль за использованием бюджетных средств государственными (муниципальными) учреждениями.
- 10.Развитие современных технологий исполнения бюджетов бюджетной системы Российской Федерации.
- 11.Система оценки долговой устойчивости субъектов Российской Федерации (муниципальных образований).
- 12.Выручка от продаж: факторы, определяющие ее величину
- 13.Доходность как финансовая цель предприятия: проблемы и способы достижения
- 14.Финансовые аспекты управления прибылью предприятия
- 15.Амортизационные отчисления как источник финансирования основного капитала: проблемы и перспективы в современных условиях.
- 16.Внутренние источники финансирования на предприятии и проблемы их формирования
- 17.Политика управления запасами и ее результативность
- 18.Оценка влияния дебиторской задолженности на финансовое состояние предприятия
- 19.Основные способы обеспечения сбалансированности денежных потоков предприятия
- 20.Собственный капитал предприятия: источники и финансовые аспекты его формирования
- 21.Финансовые аспекты внешнеэкономической деятельности предприятия
- 22.Совершенствование политики управления затратами предприятия
- 23.Использование страхования в управлении рисками хозяйствующих субъектов
- 24.Направления взаимодействия банков и страховых компаний
- 25.Страхование жизни в РФ и за рубежом: сравнительная характеристика
- 26.Современные тенденции развития страхования имущества граждан в России
- 27.Страхование предпринимательских рисков: необходимость в современных условиях
- 28.Развитие обязательного страхования в России
- 29.Развитие страхового надзора в современных условиях
- 30.Автострахование: условия и тенденции развития
- 31.Роль андеррайтинга в работе страховых организаций
- 32.Страхование финансовых рисков: значение и развитие в современных условиях
- 33.Урегулирование убытков по договорам страховании
- 34.Оценка и управление ликвидностью коммерческого банка
- 35.Оценка капитала коммерческого банка и его достаточности
- 36.Значение вкладов населения для формирования ресурсной базы коммерческого банка
- 37.Потребительское кредитование в России: современное состояние и перспективы развития
- 38.Банковское кредитование малого и среднего бизнеса в России: современное состояние и перспективы развития
- 39.Качество кредитного портфеля коммерческих банков: оценка и управление
- 40.Современное состояние ипотечного кредитования в Российской Федерации
- 41.Методы оценка кредитоспособности корпоративных заемщиков в коммерческом банке
- 42.Банковские карты как инструмент безналичных расчетов
- 43.Современные тенденции развития платежной системы России
- 44.Бюро кредитных историй: российский опыт и зарубежная практика
- 45.Формирование имиджа коммерческого банка
- 46.Развитие банковских экосистем: российский и зарубежный опыт
- 47.Финансовые инструменты фондового рынка: понятие, виды, характеристика (тема может быть рассмотрена на примере отдельных финансовых инструментов)
- 48.Первичный рынок ценных бумаг: понятие и организация
- 49.Инвестиционная деятельность на фондовом рынке: понятие, цели, стратегии
- 50.Инфраструктура рынка ценных бумаг (тема может быть рассмотрена на примере отдельных инфраструктурных институтов)
- 51.Долговые инструменты российского рынка ценных бумаг (тема может быть рассмотрена на примере отдельных видов ценных бумаг).
- 52.Долевые ценные бумаги: виды и анализ рынка (тема может быть рассмотрена на примере отдельных видов ценных бумаг)
- 53.Фундаментальный и технический анализ как способы принятия инвестиционных решений.
- 54.Цифровые финансовые активы на российском финансовом рынке
- 55.Регулирование фондового рынка: необходимость и проблемы

## **ПРИМЕР ОФОРМЛЕНИЯ ТИТУЛЬНОГО ЛИСТА**

Министерство науки и высшего образования Российской Федерации ФГБОУ ВО «Байкальский государственный университет» Кафедра финансов и финансовых институтов

Направление 38.03.01 Экономика

Профиль «Финансы и кредит»

## **КУРСОВАЯ РАБОТА**

по дисциплине «Финансовая диагностика» **на тему: « »**

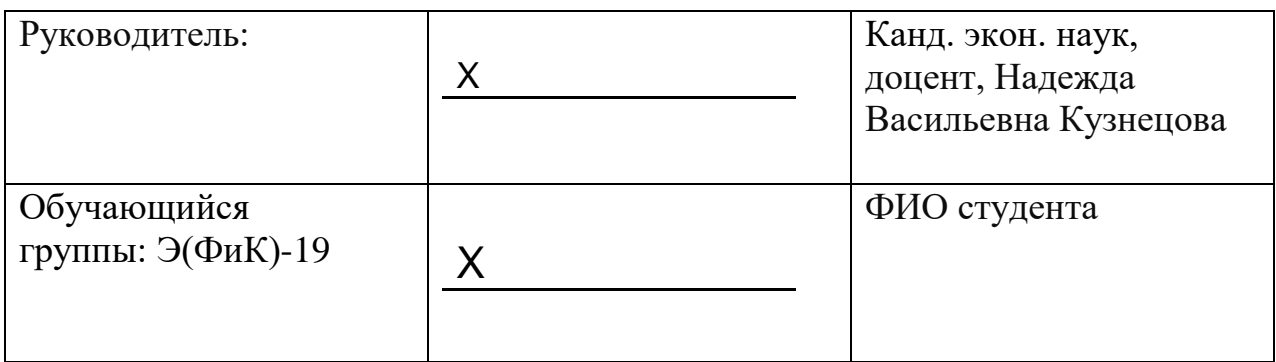

# <span id="page-27-0"></span>**ПРИМЕР ОФОРМЛЕНИЯ ОГЛАВЛЕНИЯ ОГЛАВЛЕНИЕ**

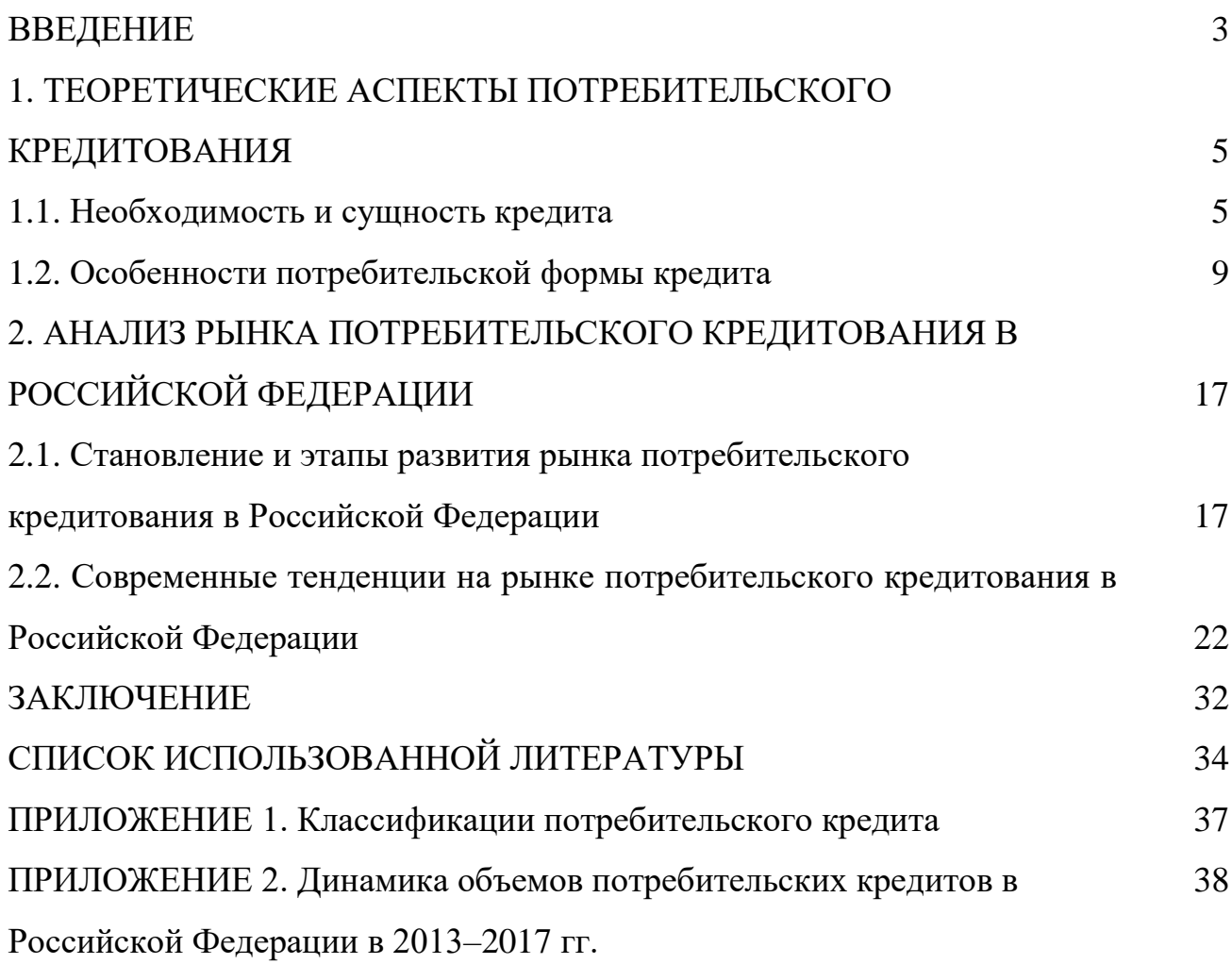

### <span id="page-28-0"></span>**ПРИМЕР ОФОРМЛЕНИЯ СПИСКА ИСПОЛЬЗОВАННОЙ ЛИТЕРАТУРЫ**

# **СПИСОК ИСПОЛЬЗОВАННОЙ ЛИТЕРАТУРЫ**

1. Гражданский кодекс Российской Федерации. Часть первая : Федер. закон РФ от 30 нояб. 1994 г. № 51-ФЗ : (ред. от 18 июля 2019, изм. от 3 июля 2019) // СПС «КонсультантПлюс».

2. О развитии малого и среднего предпринимательства в Российской Федерации : Федер. закон РФ от 24 июля 2007 г. № 209-ФЗ : (ред. от 29 июня 2015) // СПС «КонсультантПлюс».

3. Об акционерных обществах : Федер. закон РФ от 26 дек. 1995 г. № 208-  $\Phi$ 3 : (ред. от 27 дек. 2018, изм. от 29 дек. 2014) // СПС «КонсультантПлюс».

4. Концепция развития системы ипотечного жилищного кредитования : утв. Постановлением Правительства РФ от 11 янв. 2000 г. № 28 : (ред. от 8 мая 2002) // СПС «КонсультантПлюс».

5. Об утверждении перечней документов, подтверждающих соблюдение лицензионных условий, представляемых соискателями лицензий для получения лицензий на осуществление видов деятельности, указанных в федеральных законах «Об инвестиционных фондах» и «О негосударственных пенсионных фондах» : Постановление Правительства РФ от 6 окт. 2008 г. № 744 // СПС «КонсультантПлюс».

6. Об эмиссии облигаций внешних облигационных займов Российской Федерации : Приказ Министерства финансов РФ от 11 сент. 2013 г. № 235 // СПС «КонсультантПлюс».

7. О признании инфраструктурных организаций финансового рынка системно значимыми : Указание Центрального банка РФ от 25 июля 2014 г. № 3341-У // СПС «КонсультантПлюс».

8. Абдурахманова М. М. Механизм кредитно-финансового обеспечения

29

малого бизнеса в России / М. М. Абдурахманова // Российское предпринимательство. – 2013. – № 7(229). – С. 58–63.

9. Агурбаш Н. Г. Малое предпринимательство в России и промышленно развитых странах / Н. Г. Агурбаш. – Москва : Анкил, 2010. – 55 с.

10. Азманова Е. Г. Роль банков в развитии российского малого бизнеса / Е. Г. Азманова // Финансы и кредит. – 2010. – № 45. – С. 31–35.

11. Алиев Б. Х. Страхование : учебник / Б. Х. Алиев. – Москва : ЮнитиДана, 2012. – 416 с. – URL:<http://www.biblioclub.ru/book/117485/> (дата обращения: 01.02.2020).

12. Банковское дело : учебник / под ред. О. И. Лаврушина. − 10-е изд., перераб. и доп. − Москва : КНОРУС, 2013. − 800 с.

13. Березкин Ю. М. Финансовый менеджмент : учеб. пособие / Ю. М. Березкин, Д. А. Алексеев. – Иркутск : Изд-во БГУЭП, 2012. – 301 с.

14. Голованов А. А. Банковское кредитование в условиях диверсификации бизнеса / А. А. Голованов // Деньги и кредит. – 2016. – № 1. – С. 30–33.

15. Данные оборотной ведомости по счетам бухгалтерского учета за 2014– 2016 гг. // Центральный банк РФ : офиц. сайт. – Москва, 2020. – URL: [http://www.](http://www/)cbr.ru/ credit/ coinfo. Asp?id=450000927 (дата обращения: 25.02.2020).

16. Зубкова С. В. Применение гарантийного механизма поддержки малого и среднего бизнеса / С. В. Зубкова, О. Г. Дороганова // Банковское дело. – 2015. –  $N_2$  3. – C. 60–64.

17. Исупова С. С. Поддержка малого и среднего предпринимательства / С. С. Исупова // Бюджет. – 2014. – № 6. – С. 81–83.

18. Структура вложений кредитных организаций в ценные бумаги // Центральный банк РФ : офиц. сайт. – Москва, 2020. – URL: http://www.cbr.ru/statistics/print.aspx?file=bank\_system/4-

35\_07.htm&pid=pdko\_sub&sid=svcb (дата обращения: 20.09.2020).

19. Федеральное казначейство : офиц. сайт. – Москва, 2020. − URL: http://roskazna.ru (дата обращения: 07.04.2020).

20. Эффективность экономики России / Росстат // Федеральная служба государственной статистики. – Москва, 2020. – URL: http://www.gks.ru/wps/wcm/connect/rosstat\_main/rosstat/ru/statistics/efficiency/#(дата обращения: 03.06.2020).

21. Якимова Е. М. К вопросу о фундаментальности предпринимательской деятельности как научной категории / Е. М. Якимова // Baikal Research Journal. – 2018. – Т. 9, № 1. – URL: http://brj-bguep.ru/reader/article.aspx?id=22004 (дата обращения: 12.06.2020).

### **ПРИМЕРЫ ОФОРМЛЕНИЯ РИСУНКОВ**

<span id="page-31-0"></span>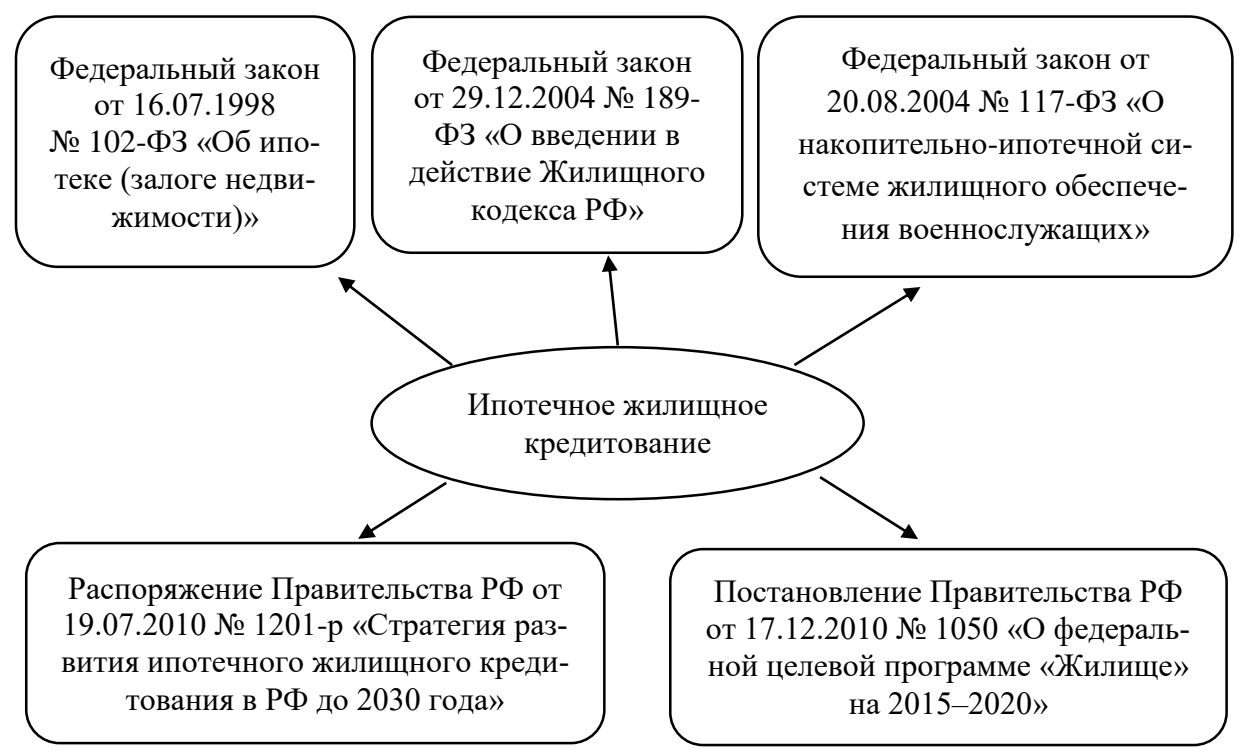

Рис. 1.2. Законодательная и нормативная база регулирования ИЖК\* \*Составлено по данным: [21, с. 143]

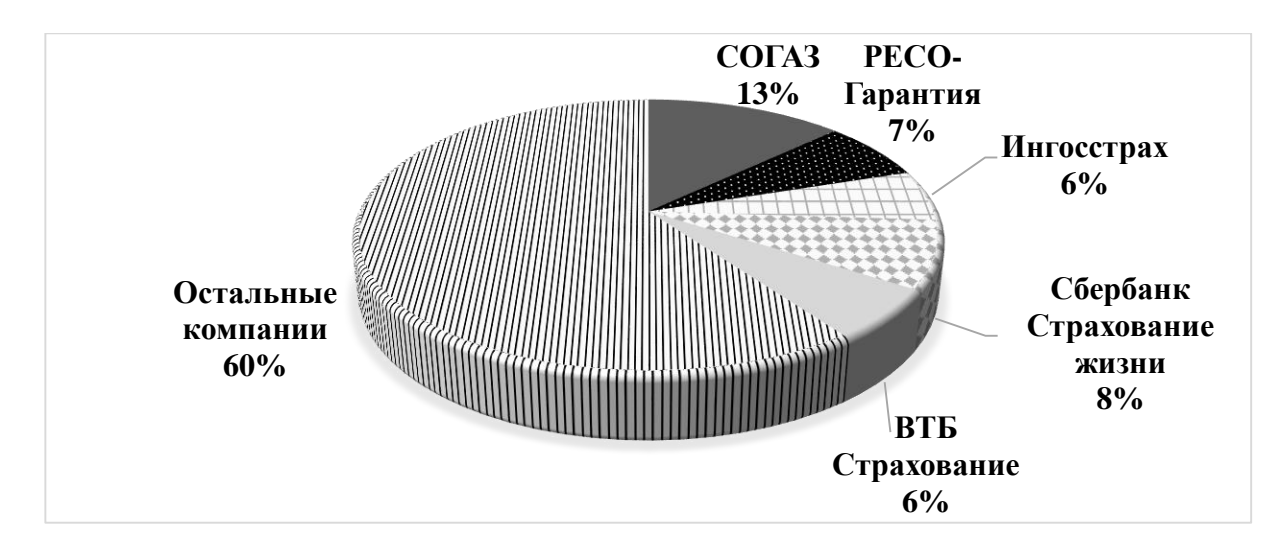

Рис. 2.1. Топ 5 крупнейших страховых компаний Российской Федерации в 2017 г.\*

\*Составлено по данным: [32]

<span id="page-33-0"></span>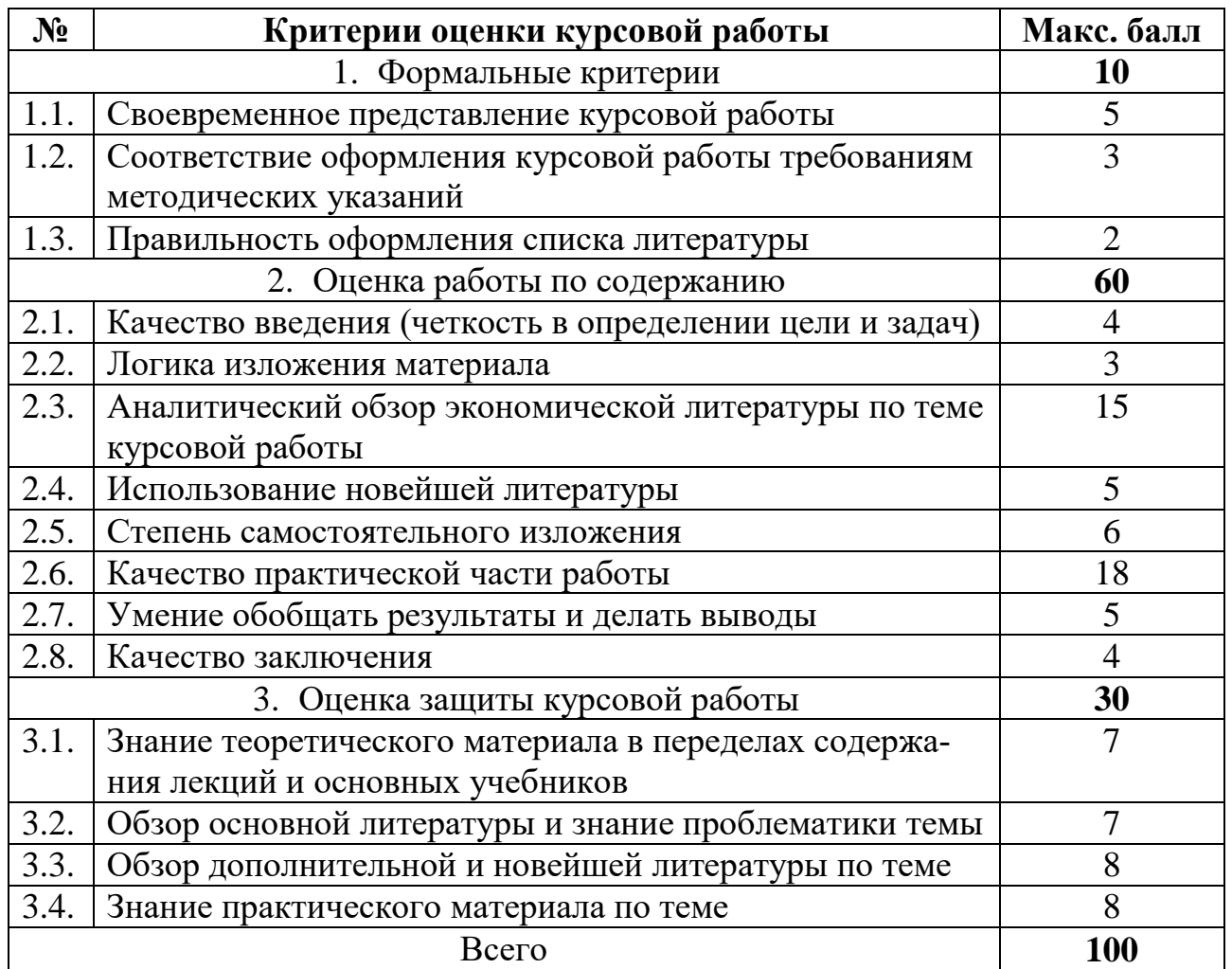

Учебное издание

#### **Финансовая диагностика**

Методические указания по написанию и оформлению курсовых работ для студентов направления подготовки *38.03.01 Экономика* профиль *«Финансы и кредит»*

> Составитель: *Агеева Евгения Валерьевна Авдюшина Марина Анатольевна Далбаева Валентина Юрьевна Кислицына Лариса Викторовна Ковтун Лира Раисовна Кузнецова Надежда Васильевна Кулижская Жанна Сергеевна Тимофеева Анна Александровна Файберг Татьяна Владимировна Щербакова Ирина Николаевна Щукина Татьяна Владимировна*